# **Planifier ses cultures maraîchères avec QROP**

## **Co-organisée avec la FD CIVAM du gard et CORAL Occitanie**

## **Objectifs**

Être capable de maîtriser les principales fonctionnalités du logiciel conçu par l'Atelier Paysan pour construire la planification de cultures maraîchères.

**Pré-requis**

Aucun pré-requis nécessaire

### **Contenu**

Présentation du logiciel et mise en contexte avec d'autres logiciels.

- Utilisation des critères de paramétrage possibles.
- Définition des séries (choix des variétés ou des espèces avec date des semis, plantations et récoltes).
- Construction d'un parcellaire à partir des fonctionnalités du logiciel.
- Saisie ou importation du plan de culture avec les fonctionnalités du
- logiciel.
- Liste des semences et plants à commander.
- La planification des assolements et des rotations, placement des séries, gestion des rotations, gestion des conflits.
- Le calendrier des tâches : tâches créées automatiquement (semis

et plantation) ; saisie des types de tâches ; création de tâches ; validation, report de tâches ; temps de travail groupes de tâches.

• Le calendrier des récoltes : saisie et visualisation

#### **Modalité d'enseignement** présentiel

## **Dates, lieux et intervenants**

**17 nov 2022** 09:00 - 17:00 (7hrs)

**Co-organisateur(s) Partenaire(s) Financeur(s)**

**CIVA** 

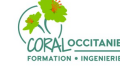

## **Financement de la formation et pièces à fournir**

Les contributeurs VIVEA doivent être à jour de leur cotisation au fond de formation, les personnes en démarches d'installation doivent fournir l'attestation délivrée par le point info installation

## Infos complémentaires

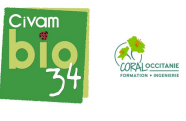

## **Durée de la formation** 1 jour(s)

#### **Tarifs**

Adhérent 175€ Non adhérent 175€ Non agricole 175€ Gruit eligibles Vivea, autres fonds de formation, nous contacter

## **Plus de renseignements**

Céline Mendes celine.mendes@bio34.com CIVAM bio 34 Maison des Agriculteurs B Mas de Saporta CS 50023 34875 LATTES Tel. 04 67 06 23 90 N° d'organisme de formation : 91340782734

## **Taux de satisfaction :** %

i **Modalités d'accès :** Accessibilité PSH : Pour les personnes en situation de handicap, merci de nous contacter afin d'étudier les aménagements possibles.

30000 Sommières André Hoarau, maraîcher et formateur pour l'Atelier Paysan

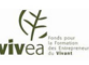

## **Bulletin d'inscription**

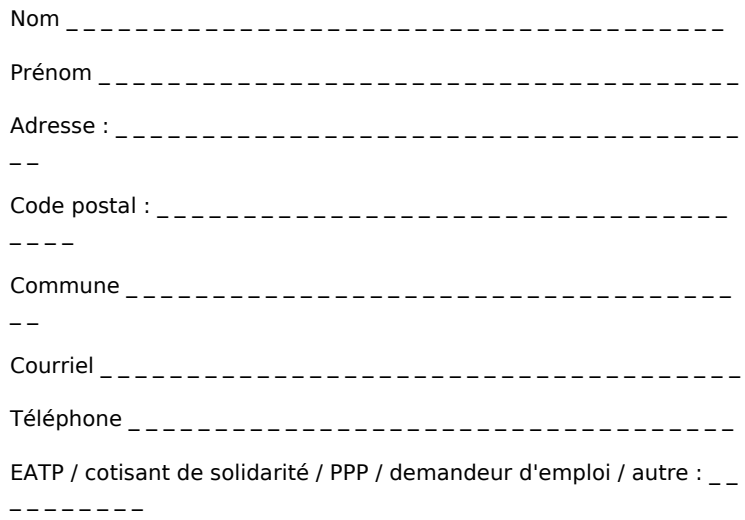

□ J'atteste avoir pris connaissance des conditions générales de formation [\(Voir la fiche\)](https://civam.org/formation_structure_detail?id=26)